# **Komponenty systému**

# Databázový server

Datové úložiště systému. Poskytuje data pro klientské aplikace a službu Task Server, proto je nutné, aby ze síťového pohledu byla umožněna komunikace mezi těmito prvky.

#### **Síťové prostupy**

Následující tabulka definuje nutné síťové prostupy (TCP/IP) pro Databázový server.

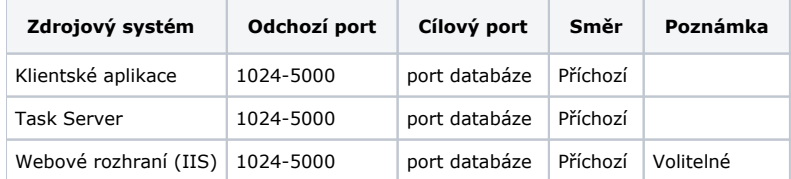

# Klientské aplikace

Reprezentují koncové body řešení - aplikace využívané uživateli systému. Z pohledu obecné síťové infrastruktury jsou vzhledem k fungování aplikace důležité následující aktivity - **upgrade na novou verzi**, vlastní datové **operace nad databází** při provozu řešení a **komunikace se službou Task Server**.

Upgrade klientské aplikace na novou verzi probíhá automaticky, přičemž aktualizace je získána ze sdílené složky v místní síti - **Update Server**. Tato sdílená složka musí být dostupná ze všech klientů řešení pro zajištění automatické aktualizace na nejnovější verzi.

Klientské aplikace v provozu přímo komunikují s databází a to jak v režimu čtení, tak v režimu zápisu. Proto je nutné, aby byla databáze v rámci infrastruktury provozovatele systému přístupná pro všechny klienty.

Komunikace se službou **Task Server** probíhá na výchozím **portu 8080** (tento lze změnit v [konfiguraci](https://docs.elvacsolutions.eu/pages/viewpage.action?pageId=10911847) služby Task Server).

Speciální skupinou klientských aplikací jsou webové prohlížeče v případě využití webového rozhraní aplikací dodávaných společností ELVAC SOLUTIONS s.r.o.

#### **Síťové prostupy**

Klientské aplikace jsou iniciátory spojení, proto je nutné definovat prostupy pro TCP/IP odchozí spojení na straně klientů. V případě některých požadavků odchozí porty nejsou definovány. V těchto případech stačí nakonfigurovat firewall na příchozí spojení na cílovém stroji a portu. Většina moderních firewallů v tomto případě nebude tyto spojení blokovat (po úspěšném TCP handshake).

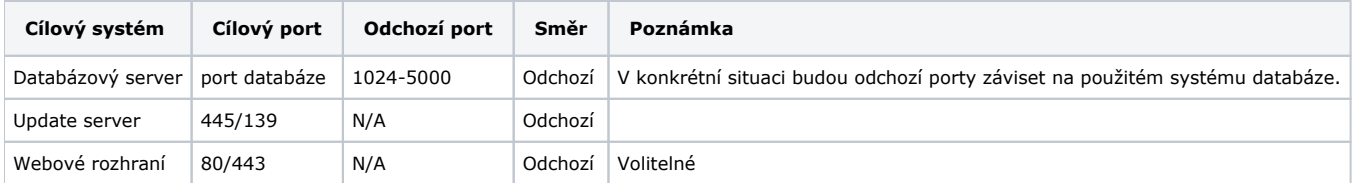

### Update server pro klientské aplikace

Update server slouží jako úložiště pro aktuální verzi řešení a umožňuje synchronizaci verzí klientských aplikací v případě upgrade na novu verzi. Vlastní řešení je založeno na protokolu SMB/CIFS (Server Message Block/Common Internet File System) a úložiště je tedy reprezentováno pomocí sdílené složky v rámci infrastruktury provozovatele systému. Obecně preferovaným způsobem je identifikace úložiště pomocí UNC (Universal Naming Convention) ve standardním formátu \\server\sdilena\_slozka.

V rámci procesu aktualizace aplikace je nutným požadavkem přístup všech klientů řešení k tomuto úložišti a to minimálně v režimu pro čtení.

#### **Síťové prostupy**

Následující tabulka definuje nutné síťové prostupy (TCP/P) pro Update server řešení (příklad je pro standardní konfiguraci SMB na portech 139/445).

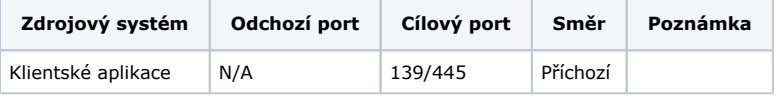

Λ V rámci domény musí mít všichni klienti minimálně oprávnění pro čtení z této složky.

#### Task Server

Služba Task Server slouží k vykonávání pravidelných úloh řešení jako je například generování reportů, odesílání emailů a notifikací, pravidelné výpočty v databázi a další. Služba vyžaduje přímý přístup do databáze a volitelně poskytuje rozhraní pro integraci systémů třetích stran.

Task Server také komunikuje s klientskými aplikacemi prostřednictví publikované služby WCF. Stejnou službu je možné použít i v případě integrace řešení třetích stran do řešení společnosti ELVAC SOLUTIONS s.r.o.

Více o službách a konfiguraci Task Server je uvedeno [zde.](https://docs.elvacsolutions.eu/display/TECHIS41DOC/Task+server)

#### **Síťové prostupy**

Task Server je iniciátorem spojení k databázovému serveru.

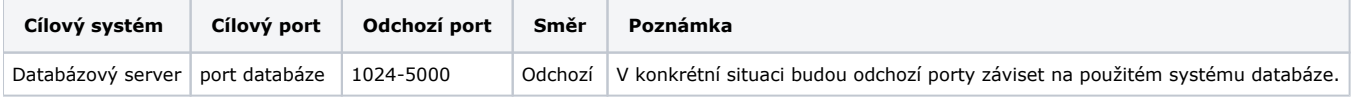

Dále je nutné, aby Task Server akceptoval spojení na publikované WCF službě (standardní port je 8080).

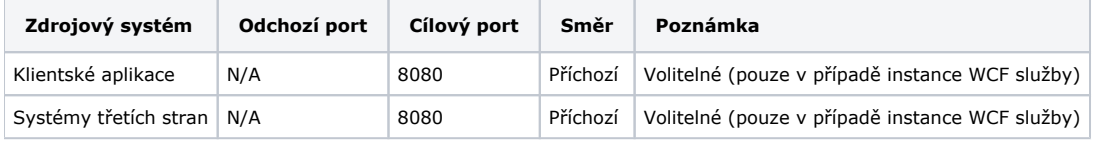

# Webové rozhraní (IIS)

Webové rozhraní rozšiřuje možnosti přístupu k řešení a jeho funkcím nejen na klientské aplikaci, ale umožňuje přístup i přes Internet nebo intranet. Webové řešení je hostováno v rámci Internet Information Services (IIS) a samotné webové rozhraní není vyžadováno pro správný běh řešení jako celku. Pokud je webové rozhraní systému součástí řešení informačního systému, musí být zajištěn jeho přístup do databáze stejně jako v případě klientských aplikací.

Výhodou tohoto řešení je pouze jediný koncový bod, který bude přistupovat přímo k databázi na rozdíl od nutnosti konfigurace takovéhoto přístupu pro každého klienta. Na druhou stranu webové rozhraní neposkytuje tak široké možnosti jako přístup pomocí klientské aplikace.

#### **Síťové prostupy**

Webové rozhraní (IIS server) je iniciátorem spojení k databázovému serveru a také ke službě Task Server a publikovanému WCF rozhraní.

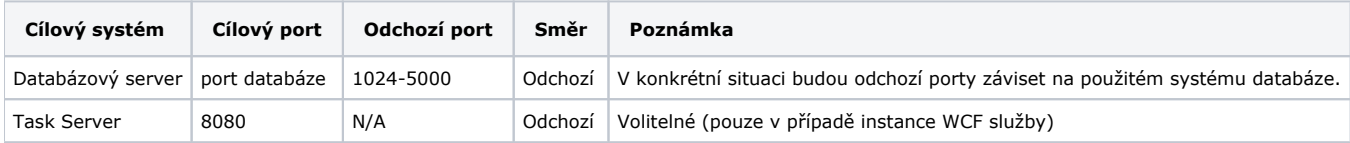

Dále je nutné akceptovat http/https požadavky webové aplikace.

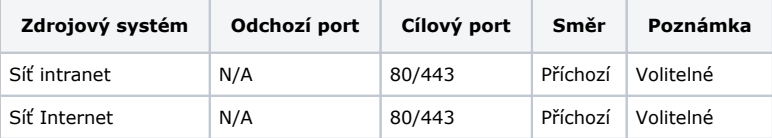

# Ostatní

V závislosti na řešení je možné, že bude nutné konfigurovat další prostupy pro řešení a to například pro SMTP server a nebo jiné integrované systémy třetích stran.

Více o integraci systémů třetích stran lze nalézt [zde](https://docs.elvacsolutions.eu/pages/viewpage.action?pageId=10911835). Konfigurace SMTP a dalších je popsána v [této](https://docs.elvacsolutions.eu/pages/viewpage.action?pageId=10911848) části dokumentace.